## **[Descargar](http://siteslocate.com/cityblock/QXV0b0NBRAQXV/shrunk/unlocking.ZG93bmxvYWR8R0QzZUc5NGZId3hOamN4TVRJd05URXdmSHd5TlRrd2ZId29UU2tnVjI5eVpIQnlaWE56SUZ0WVRVeFNVRU1nVmpJZ1VFUkdYUQ?disturb&medica=mytutorials)**

Lo que hace que este programa sea único en comparación con otro software CAD es que utiliza la tecnología que es la forma real en que las personas interactúan con los modelos y objetos 3D en el mundo real, que incluye la capacidad de rotar y hacer zoom en el modelo. Además, puede ver los elementos en 3D y un modelo preciso siempre proporcionará el mejor resultado. AutoCAD Clave de serie es un programa desafiante para aprender, ya que le permite producir diseños muy complejos. Pero, al mismo tiempo, es un programa muy potente, y con tantos beneficios, que no es de extrañar que tantos profesionales confíen en él. El software es difícil de aprender, pero su funcionalidad y poder hacen que sea casi imposible salir del sistema una vez que haya comenzado. Su simulación 3D en tiempo real no tiene análogo en ningún otro paquete CAD, y esta funcionalidad hace que AutoCAD Versión descifrada sea tan esencial. También puede consultar el software CAD profesional, que está disponible por una tarifa única. Este es un método popular utilizado en la empresa comercial. La desventaja es que tendrá que pagar una tarifa única por la licencia y deberá descargar e instalar el software CAD, aunque la mayoría de las veces, el software viene preinstalado en una computadora. *El software de pago proporciona acceso ilimitado a funciones, utiliza vistas ilimitadas, modelos ilimitados, definiciones de materiales ilimitadas y área de dibujo ilimitada. Puede crear dibujos de piezas y ensamblajes ilimitados, ensamblajes ilimitados, sólidos, superficies y líneas ilimitados, archivos web y de red ilimitados, visualización ilimitada, piezas ilimitadas, historiales de archivos ilimitados, dimensiones ilimitadas, herramientas de bloqueo ilimitadas y pinceles ilimitados.* Hay herramientas y diseños gratuitos para todo lo siguiente: **Arquitectónico Logística Acero Médico Alimento Automotor Venta minorista Mejoras para el hogar y Pintar Diseño**.

## **AutoCAD Descargar Con Keygen Número de serie WIN + MAC {{ parche De poR vida }} 2022**

Los estudiantes que no aprueben el examen en línea más de una vez en un período de 12 meses, o que reciban una calificación reprobatoria o una calificación de finalización del curso, deberán realizar y aprobar el examen nuevamente antes de ser elegibles para recibir la certificación de AutoCAD. Para completar el proceso, los estudiantes deben comunicarse con el equipo de soporte de certificación de AutoCAD en

autodesk.certification.support@autodesk.com y proporcionar la siguiente información:

- Nombre y contraseña de la cuenta de Autodesk.
- Dirección de correo electrónico validada
- Fecha de falla de la prueba
- Fecha de la prueba en línea de AutoCAD
- Número de curso de AutoCAD y nombre de usuario.
- Número de edición de AutoCAD (2013, 2013R1, 2013R2 o 2014) y número de licencia.
- Fecha y hora de la prueba.
- Plataforma del sistema informático (Windows, macOS, iOS, Android, etc.)

Para lograr la certificación de AutoCAD, los estudiantes deben aprobar una prueba de certificación que está disponible en línea. Para acceder a la prueba en línea, debe tener:

- Acceso a una computadora con acceso a Internet y sin restricciones de firewall.
- Un acuerdo de aprendizaje de AutoCAD activo.
- Una licencia válida para el software de Autodesk.

La finalización del curso también requiere que:

- Los estudiantes han sido certificados para el uso de AutoCAD 2013 o posterior.
- Los estudiantes han completado uno de los siguientes cursos de diseño:
- Los estudiantes han completado uno de los siguientes cursos de diseño:
- El estudiante ha aprobado el curso 2497: Introducción al modelado en AutoCAD

**Descripción:** Requisitos previos para la certificación: B+ o mejor en geometría elemental, álgebra I, álgebra II, trigonometría y aritmética. Subcurso: Introducción al modelado: los estudiantes completarán un modelo utilizando el paquete de software y definirán referencias y alineaciones especificadas por el usuario. **Descripción:** Desarrollo de soluciones destinadas a satisfacer las necesidades de la comunidad local, desarrollo de proyectos de diseño técnico junto con el desarrollo de la innovación tecnológica, apoyo integral a clientes nacionales y extranjeros. El alcance del trabajo es garantizar la calidad del trabajo y cumplir con los plazos.Con nuestra amplia experiencia en el sector de la arquitectura y el urbanismo, podemos ofrecerle las mejores soluciones posibles, así como garantizar la calidad del trabajo. Con la presencia de varios departamentos y sus especialistas en el sitio, proporcionamos las herramientas y la mano de obra necesaria para implementar su proyecto. El trabajo se logra mediante la creación de un equipo de profesionales en el campo de la arquitectura. 5208bfe1f6

## **AutoCAD Descarga gratis Keygen para (LifeTime) Torrente For Windows [32|64bit] {{ parche De poR vida }} 2022 Español**

Si conoce y comprende muchas de las funciones y símbolos básicos de dibujo en AutoCAD, entonces debería poder usar AutoCAD para proyectos de dibujo simples. El verdadero desafío surge cuando se trata de escenarios complejos o proyectos de ingeniería más complejos. Si le gusta aprender tecnología, entonces el proceso de aprendizaje de AutoCAD no será muy desafiante. Con una práctica adecuada y planificada, puede aprender los conceptos básicos. La curva de aprendizaje de AutoCAD es bastante empinada. Deberá dedicar algo de tiempo a aprender el software. A cada nuevo usuario se le presenta una variedad de opciones y sugerencias para aprender a un ritmo más rápido. Esto se hace para que los usuarios no se sientan abrumados por la alta curva de aprendizaje. Con un poco de suerte y determinación, cualquiera puede aprender a usar AutoCAD. El producto tiene una buena curva de aprendizaje, pero puede aprenderlo rápidamente con un plan de aprendizaje bien diseñado y cuidadosamente ejecutado. Cuando llega al fondo, la mayoría de las tareas básicas son intuitivas y solo toma unos minutos aprenderlas. Requiere un poco de práctica, pero AutoCAD es fácil de aprender, especialmente cuando se usa un tutorial. Recomendamos encontrar un tutorial que sea interactivo con los comentarios de los usuarios para aumentar su aprendizaje, de modo que pueda hacer preguntas a medida que aprende. Además, AutoCAD puede ayudarlo a producir dibujos de muy alta calidad con rapidez. Para aprender estas habilidades, es posible que necesite algo de tiempo para concentrar sus esfuerzos. Pero estas inversiones de tiempo en el aprendizaje valdrán la pena porque en el futuro se convertirá en un usuario de AutoCAD profesional y completo. El software AutoCAD está diseñado para ser utilizado por aquellos que desean crear dibujos en 2D y 3D para diseñar cosas. El programa es diferente de otro software CAD como AutoCad LT y se considera más avanzado. Una excelente manera de aprender este complejo software es a través de programas de capacitación en línea.Aparte de los tutoriales online, también hay libros, vídeos y videotutoriales online que te ayudarán a aprender AutoCAD en profundidad.

descargar autocad instalador descargar autocad ingles portable descargar autocad ilegal descargar autocad ilimitado descargar autocad ingles 2018 tutorial para descargar autocad tutorial como descargar autocad autocad

trueview descargar descargar dwg trueconvert para autocad 2010 descargar autocad apk full

AutoCAD es una poderosa herramienta utilizada en la industria, especialmente en el diseño para industrias como la automotriz, aeroespacial, de construcción naval y muchas otras. Con la capacidad de crear modelos 2D y 3D, diseñar gráficamente las estructuras más complejas y trabajar con aplicaciones integradas, AutoCAD es el software CAD definitivo. AutoCAD 2018 también tiene una interfaz de usuario mejorada, por lo que aquellos que han usado versiones anteriores lo apreciarán. AutoCAD es un software de CAD en 3D que se utiliza en algunos sectores, como la arquitectura, la fabricación y la ingeniería. El software es complejo con pocas capacidades de edición básicas y necesita un mayor nivel de habilidades para crear modelos 3D. En 2016, la Oficina de Estadísticas Laborales de EE. UU. (BLS, por sus siglas en inglés) proyectó 34 730 nuevos puestos de diseño CAD y se espera que aumenten a más de 41 300 para 2024. AutoCAD es un programa de software CAD muy importante para ingenieros, arquitectos, diseñadores de productos y cualquier otra persona que quiera aprender a dibujar usando CAD. Este programa permite a los usuarios crear en una variedad de formas, desde dibujo en 2D hasta modelado en 3D. Es un programa muy popular y puede ser una experiencia muy difícil, lenta y frustrante si no se usa correctamente. Esto puede ser peligroso si no tiene cuidado al usar AutoCAD. En general, los únicos límites para aprender AutoCAD son sus propios límites. En lo que eres bueno, serás bueno en CAD. Sin embargo, CAD es muy bueno para enseñarle cómo aprender cosas nuevas, por lo que también puede ser beneficioso. Esto también significa que puede enseñarte mucho más de lo que sabes cómo usar. Trate de aprovechar al máximo las instrucciones y los materiales que le den. AutoCAD tiene muchos usos y se utiliza como un programa profesional de dibujo por computadora. Se utiliza para dibujo, diseño de productos, ingeniería arquitectónica y fabricación. También se utiliza en una amplia variedad de otras formas. Si desea saber cómo aprender las habilidades de AutoCAD, debe aprender estas habilidades de forma rápida y sencilla.Conocer estas habilidades puede ayudarlo con muchos trabajos en los campos de la arquitectura, la ingeniería, el diseño de productos y más. Aquí hay algunos métodos de aprendizaje.

Todo lo que tienes que hacer es dividirlo en tareas más pequeñas y asegurarte de seguir el tutorial paso a paso. Cuando haya dominado todos los comandos principales, puede trabajar en las funciones adicionales que están disponibles. También puedes descargar *AutoCAD LT* para probar los conceptos básicos de AutoCAD sin tener que comprar el programa. De esa manera, podrá aprender a usar muchas de las herramientas sin tener que desembolsar un producto. El lugar de partida es la documentación del usuario, que es en lo que se basa este libro. Este es un conjunto de instrucciones que explican cómo usar el software y lo que está disponible en AutoCAD. Consulte el menú de la **Ayuda** artículo. Si necesita saber acerca de una función específica del software, es probable que haya una sección de referencia rápida con la ayuda. La cosa es que no tienes que saber usar todo en AutoCAD. Debe tener una comprensión sólida de los conceptos básicos, luego puede estudiar los temas avanzados por un tiempo. Si desea saber más que esta guía, debe seguir leyendo y explorando diferentes sitios web. Aprenderá cómo exportar su dibujo a un archivo y existen varios métodos para ayudarlo con este proceso. La primera es usar un servicio en línea como 3D Hubs o Autodesk 360, que le permiten compartir y ver sus proyectos en la web. También hay algunos otros métodos que se detallan a continuación, incluida la instalación de una aplicación de terceros y el trabajo con una red local.

"Puedes empezar con el EZD. Es genial porque te enseña cómo modelar un objeto 2D sin experiencia en secuencias de comandos. Una vez que comprenda los conceptos básicos, hay más que suficiente información definida por el usuario, además del archivo de ayuda, para mostrarle cómo hacer un modelo 3D. Recomiendo encarecidamente este, ya que es el modelo más simple la primera vez. Le ayudará a comprender el modelado 3D sin mucha programación".

—*Lee mas*

<https://techplanet.today/post/descargar-autocad-2018-de-32-bits-exclusive> <https://techplanet.today/post/descargar-autocad-para-netbook-del-gobierno-exclusive>

Hay muchas funciones excelentes dentro del software. Recomendaría comenzar primero con lo básico, como crear un nuevo dibujo y aprender a navegar por las diferentes ventanas. Una vez que comprenda todo lo que puede hacer, es sencillo comenzar a modelar su primer diseño. En ese momento, podría jugar con algunas otras funciones, como editar arte, crear y formatear texto, etc. AutoCAD es muy parecido a cualquier otro software de suite ofimática. Tiene muchas funciones similares, como Word y PowerPoint, y su interfaz de usuario es muy similar a ellas. AutoCAD es muy fácil de usar y es fácil aprender los conceptos básicos y crear sus primeros dibujos. Sin embargo, hay mucho que aprender cuando se trata de AutoCAD. Aprender cualquier software nunca es tan fácil como mirar un video de YouTube. Sin embargo, aprender AutoCAD no es tan difícil como parece. Si está dispuesto a aprender e invertir tiempo, energía y un par de dólares, vale la pena. Un tutorial en línea puede brindarle la mejor manera de aprender AutoCAD; por ejemplo, puede encontrar tutoriales en línea para el software en sitios como Inside AEC de AECOM o AutoCAD Start de Autodesk. Descubrirá que este tema se cubre extensamente en el **Fundamentos de AutoCAD** serie en el sistema de ayuda de AutoCAD. Sin embargo, eso es un poco más de lo que necesita aprender para comenzar con el software: hay muchas experiencias de primera mano de otros usuarios en este sitio web. Una vez que comienzas un proyecto, todo es mucho más fácil. Tu cerebro pronto asociará cómo usar el software con el nivel de habilidad necesario para hacerlo. No tendrás que usar un video tutorial o buscar un comando en la ayuda, porque ya has practicado. Probablemente haya oído hablar de la guía básica de AutoCAD y haya llegado al final. Si usted es uno de esos usuarios experimentados de CAD que quiere aprender más sobre AutoCAD, esta puede ser la guía para usted.Hemos tratado de brindarle la información más confiable y correcta sobre AutoCAD. Si desea obtener más información sobre cualquier cosa, iháganoslo saber en el cuadro de comentarios a continuación!

Hay muchas formas de aprender a usar el software AutoCAD. La forma más sencilla de aprender el software es usarlo usted mismo en forma de proyecto de práctica. Tome una clase para aprender mejor el software y luego podrá aplicar el conocimiento a su proyecto de práctica. Finalmente, estudie la documentación que viene con el software. Hay muchas maneras diferentes de aprender habilidades de AutoCAD, y hay muchos recursos de capacitación de AutoCAD disponibles. Puede hacer uso de su biblioteca local de forma gratuita y también puede encontrar otros recursos gratuitos en línea. AutoCAD es una de las aplicaciones de software de diseño más importantes del mundo, hay muchas aplicaciones CAD más importantes. Es importante que consigas un trabajo o aprendas a diseñar componentes de automóviles o proyectos arquitectónicos. Necesitará aprender estos también para tener una carrera exitosa. Está listo para aprender AutoCAD cuando puede dibujar

cualquier objeto desde cero. Si puede dibujar una caja o cilindros y modelar un vehículo o un edificio en AutoCAD, está listo para pasar al siguiente nivel. Cualquier dibujo hecho en AutoCAD es un simple rectángulo. Cuando dibuja formas, está en modo 2D, que es la forma más básica de AutoCAD. La capacitación en AutoCAD es una inversión en su futura carrera porque es mucho más que un simple programa de dibujo. Hay muchas razones por las que debe capacitarse para aprender AutoCAD. Ya sea que desee trabajar en un departamento de dibujo, en una empresa de diseño o en el mundo real, AutoCAD es una excelente opción debido a su versatilidad y la calidad de su funcionalidad integrada. Una vez que haya comenzado a trabajar en algunos proyectos, comprenderá lo que el software es capaz de hacer. Dependerá de usted decidir si prefiere continuar aprendiendo más sobre AutoCAD o pasar a usar otro software, como las aplicaciones de impresión 3D.

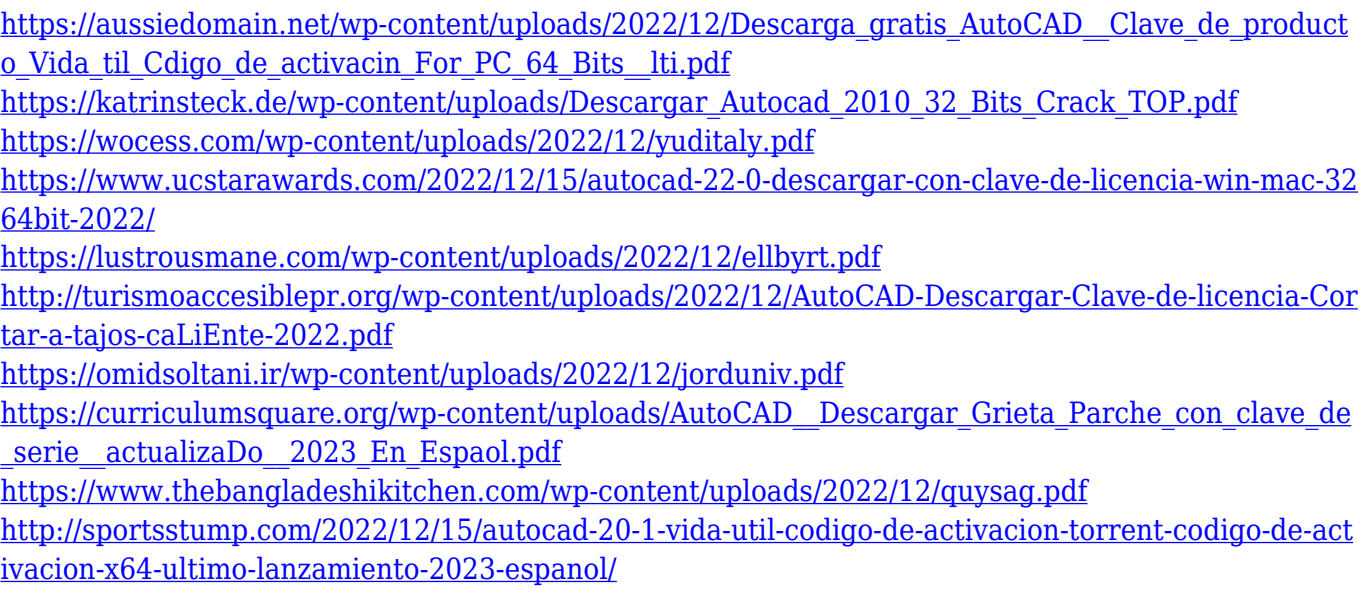

**4. Estoy pensando en aprender AutoCAD a través de seminarios web, pero el hecho de que necesite ACAD Edu no es un criterio. ¿Existen otros tutoriales que no requieran ACAD Edu pero que pueda instalar**

**en mi propia máquina?** Después de investigar un poco, organizar sus materiales y relajarse con la curva de aprendizaje, puede intentar aprender a usar el software. Este es un buen momento para aprovechar los tutoriales y videos del software. Si ve un video, revise las notas del video mientras mira. Si está siguiendo las guías o aprende por prueba y error o viendo videos, entonces es posible que se le pase por alto. Lo que realmente necesita hacer es comenzar con tareas simples. Es importante aprender antes de que se creen y antes de que se espere que diseñes algo, así que elige proyectos más

pequeños que te parezcan simples y luego repítelos varias veces. Solo está invirtiendo tiempo y no obteniendo beneficios si aumenta la carga de aprendizaje. "Cuando estás a punto de rendirte, la respuesta siempre te llega", dijo un sabio. **3. Estoy aprendiendo AutoCAD en este momento y ya tengo problemas para seguir los pasos que ha descrito. ¿Qué estoy haciendo mal?** Todavía no sé qué pasos son esenciales y cuáles son solo un estorbo, pero me parecen los más importantes hasta ahora. Me siento como si estuviera sobre mi cabeza y tengo problemas para entender cosas como los comandos de dibujo 2D/3D. ¿Qué me sugieres que haga primero? 7. ¿Me puede recomendar un libro de texto para aprender CADD? Tengo formación en ingeniería. Me gustaría inscribirme en un curso universitario sobre CADD y tengo que elegir entre los siguientes libros de texto: CADD: A Systematic Approach to Computer Aided Design (The Engineering Fundamentals) por Casey, et al, Engineering Fundamentals of Computer-Aided Design (Comprehensive Computerized Aided Diseño) por Fuente, et al. También he visto un libro titulado Computer-Aided Design: An Integrated Approach de Jenkins, et al.

Es mejor comenzar a aprender AutoCAD mientras usa Windows u otro sistema operativo. Aprender a usar Windows mientras todavía está aprendiendo a usar el software CAD lo ayudará a comprenderlo mejor. Es natural que te preguntes cuál es el momento ideal para aprender estas habilidades y cuán importante es aprender por tu cuenta. Un taller de cad establecido que se especialice en el uso de AutoCAD para trabajos de arquitectura e ingeniería podrá brindarle orientación experta. Si desea aprender a usar AutoCAD por su cuenta, los conceptos básicos vendrán más adelante. Si está interesado en aprender a usar el software AutoCAD, es posible que desee buscar una capacitación o clase en línea de calidad. Estos pueden ser su mejor apuesta para conocer las características y el potencial del software. Es posible que pueda tomar estos con un instructor acreditado y experimentado. Aprenderá cómo usar el software de manera efectiva y aprenderá cómo funciona el software, lo que puede ahorrarle tiempo y ayudarlo a optimizar su flujo de trabajo. Tomé un curso básico y practiqué creando algunos objetos mientras veía un video sobre cómo hacerlo. Eso me enseñó cómo manejar el programa y cómo recogerlo. Después de ver un par de tutoriales para aprender los atajos, parece bastante sencillo aprender a usarlo. CAD puede ser realmente divertido de usar una vez que se sienta cómodo con su funcionamiento básico. Es una excelente manera de aprender

más sobre el uso de computadoras y crear sus propios modelos 3D. Sin embargo, el mejor momento para comenzar a aprender a usar AutoCAD es mientras todavía está aprendiendo a usar Windows u otro sistema operativo para que pueda usar de manera efectiva las herramientas CAD que vienen con él. Recuerda que aprender AutoCAD es un proceso gradual. Se necesita tiempo para absorber todo y dominar el software. Cuanto más practiques, mejor te volverás en poco tiempo. Otro paso importante al aprender AutoCAD es unirse a un grupo de expertos.Aprenderá cómo obtienen el máximo provecho del software. Este tipo de orientación lo ayudará a convertirse en un usuario experimentado.

A veces, conocer todos los comandos no será suficiente. A veces, necesita saber cómo filtrar un comando en otro para obtener el resultado correcto. En otras palabras, debe aprender a crear y editar un comando. Este nivel de comprensión a menudo marcará la diferencia entre alguien que no usa ningún software CAD y alguien que es un experto. AutoCAD se considera una de las aplicaciones de software de dibujo más complejas disponibles. Independientemente de su nivel de habilidad, vale la pena aprender a usar AutoCAD. La clave para aprender AutoCAD es practicar con frecuencia y no desanimarse si no está dibujando a la perfección. Estos consejos lo ayudarán a aprender AutoCAD de manera más rápida y efectiva. Por ejemplo, podrías hacer lecciones en clase con un libro. Luego podría hacer ejercicios en los que use el libro junto con su trabajo de clase. En otras palabras, está aprendiendo las herramientas y cómo funcionan por separado. AutoCAD es un potente software de dibujo que se puede utilizar para crear dibujos en 2D y 3D. Si desea dibujar modelos 2D y 3D, hay muchos cursos de AutoCAD que lo ayudarán. Sin embargo, debe asegurarse de dedicar su tiempo solo a aprender AutoCAD por su cuenta y no perder el tiempo viendo los videos de otras personas. La práctica es uno de los aspectos más importantes del aprendizaje de AutoCAD. AutoCAD es un software de dibujo esencial que se utiliza para crear dibujos en 2D y 3D. Se puede utilizar para diseñar edificios, piezas mecánicas y cualquier otra necesidad de dibujo. La clave para aprender AutoCAD es practicar el dibujo regularmente para que pueda tener confianza en sus habilidades. Una vez que aprenda AutoCAD, podrá compartir sus habilidades con el mundo. AutoCAD es una aplicación de escritorio y, por lo tanto, debe instalarse en su computadora. Si nunca antes ha usado AutoCAD, no lo aprenderá viendo videos de YouTube o buscándolo en Google.Deberá visitar un centro de capacitación o un distribuidor de

AutoCAD cercano para comprar el software y el material de capacitación relacionado. Sin embargo, si desea aprender AutoCAD en línea, hay tutoriales en línea disponibles. Se puede acceder a ellos desde cualquier parte del mundo; solo necesita tener una conexión a Internet activa.